### <<面向用户的软件界面设计>>

 $<<$   $>>$ 

- 13 ISBN 9787302200758
- 10 ISBN 7302200750

出版时间:2009-1

页数:230

字数:375000

extended by PDF and the PDF

http://www.tushu007.com

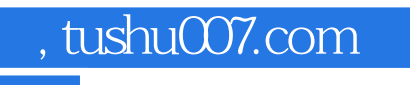

### <<面向用户的软件界面设计>>

 $21$ 

 $21$ 

 $21$ 

, and the contract of the contract of the contract of the contract of the contract of the contract of the contract of the contract of the contract of the contract of the contract of the contract of the contract of the con

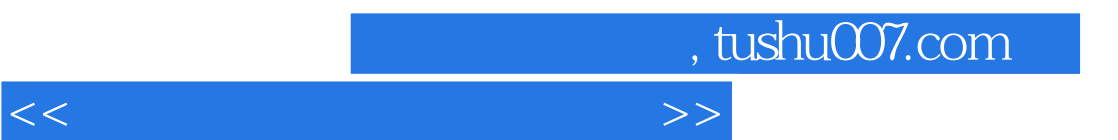

 $10$ 

.

 $<<$ 

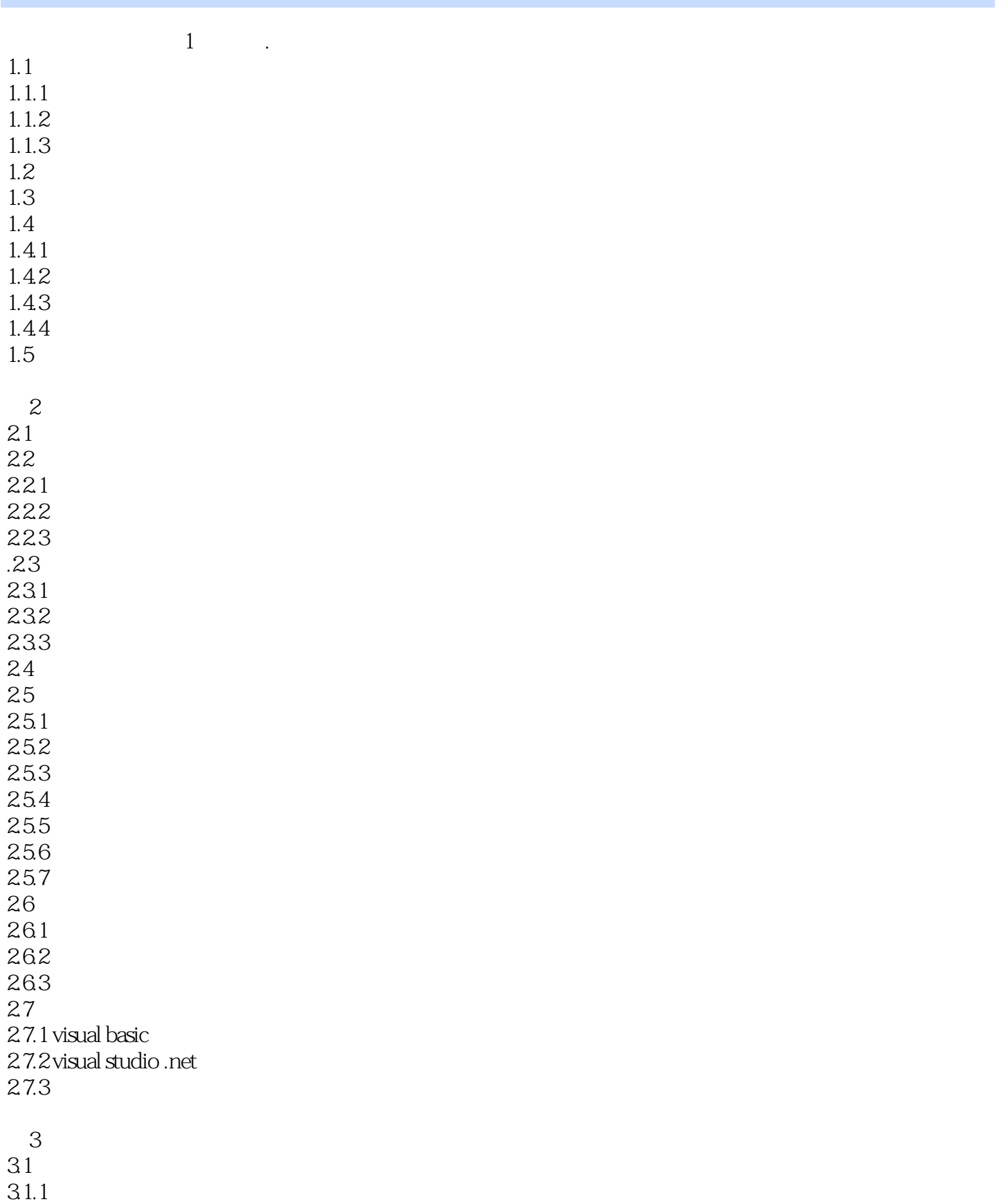

# <<面向用户的软件界面设计>>

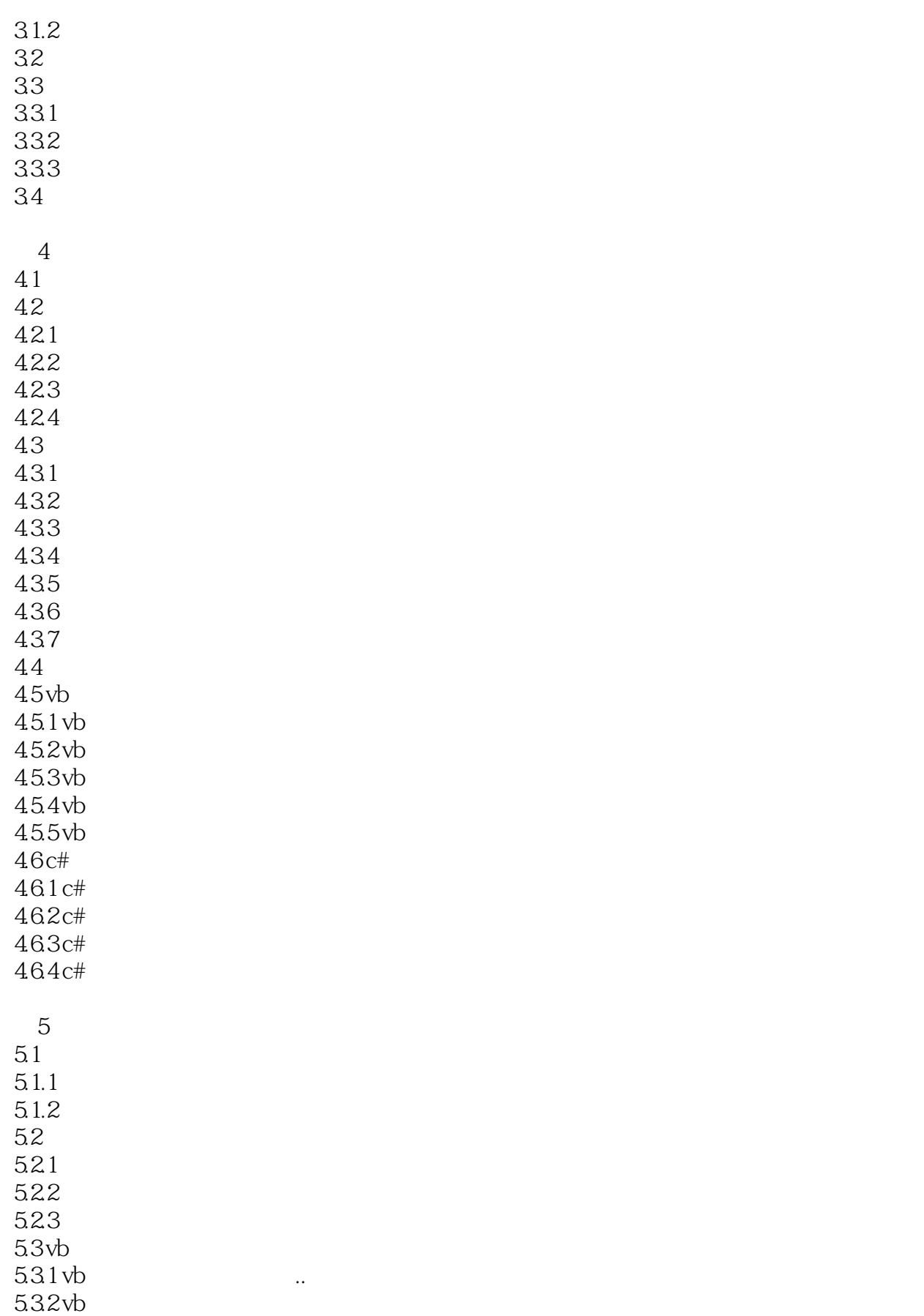

# <<面向用户的软件界面设计>>

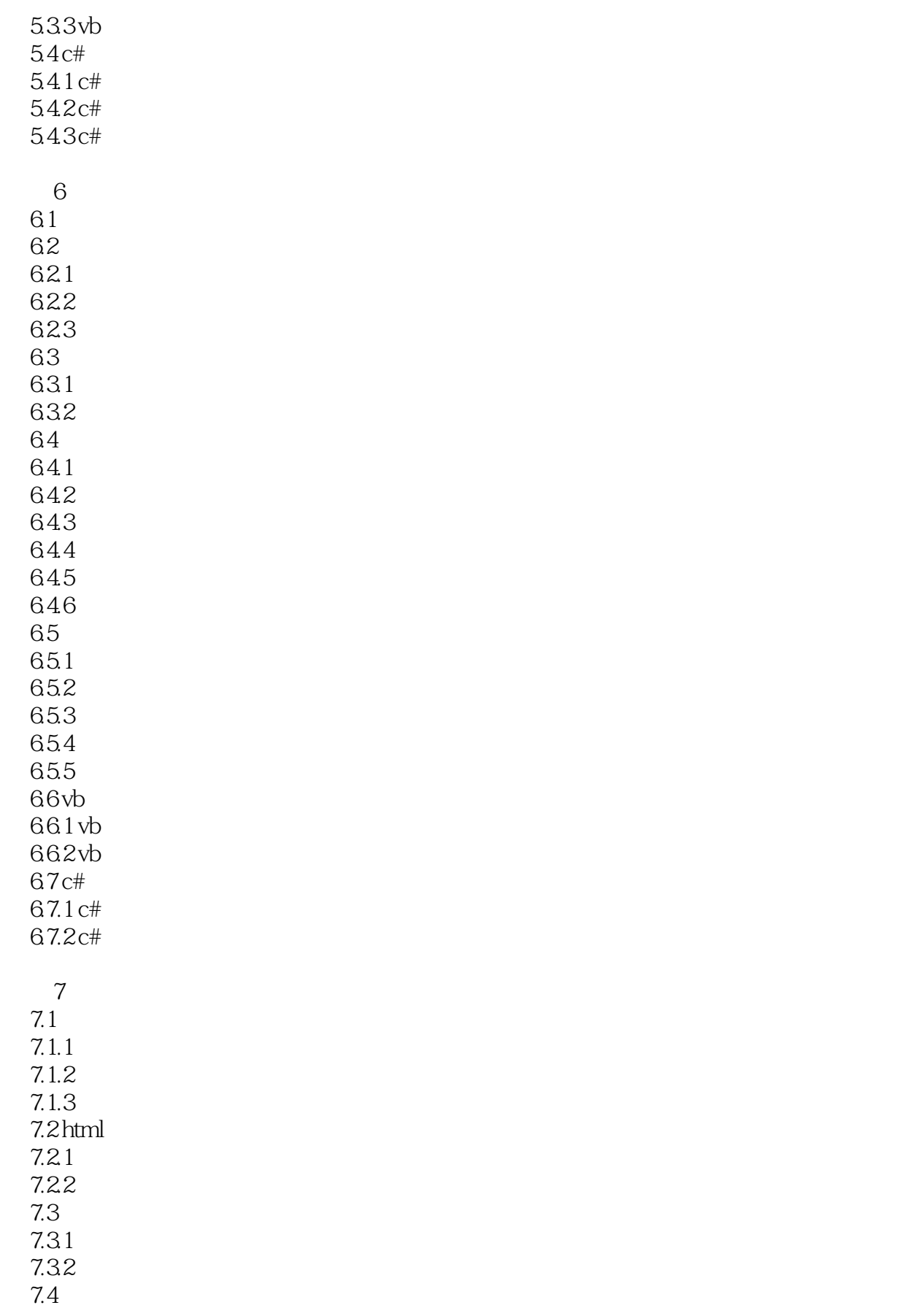

<<面向用户的软件界面设计>>

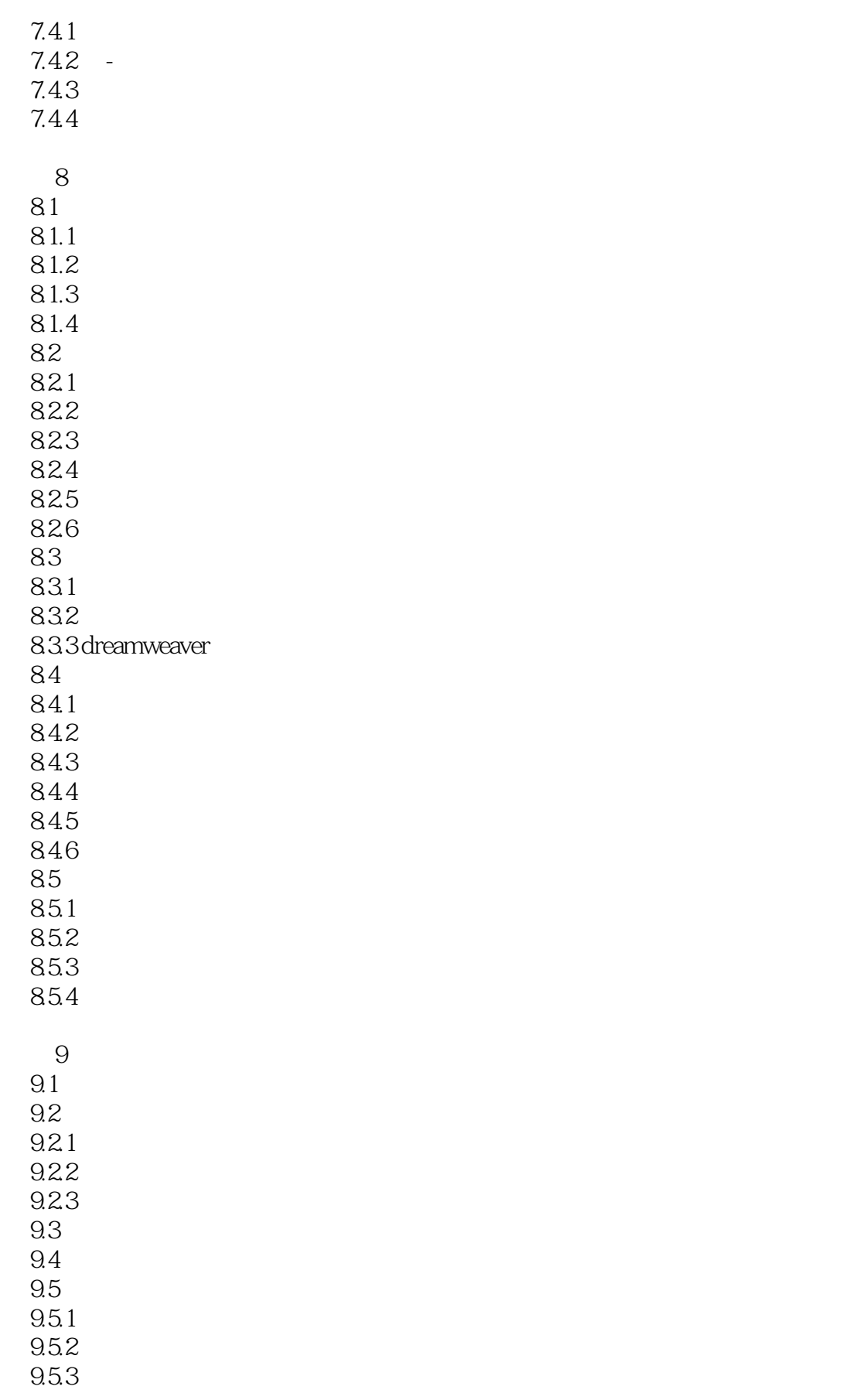

# <<面向用户的软件界面设计>>

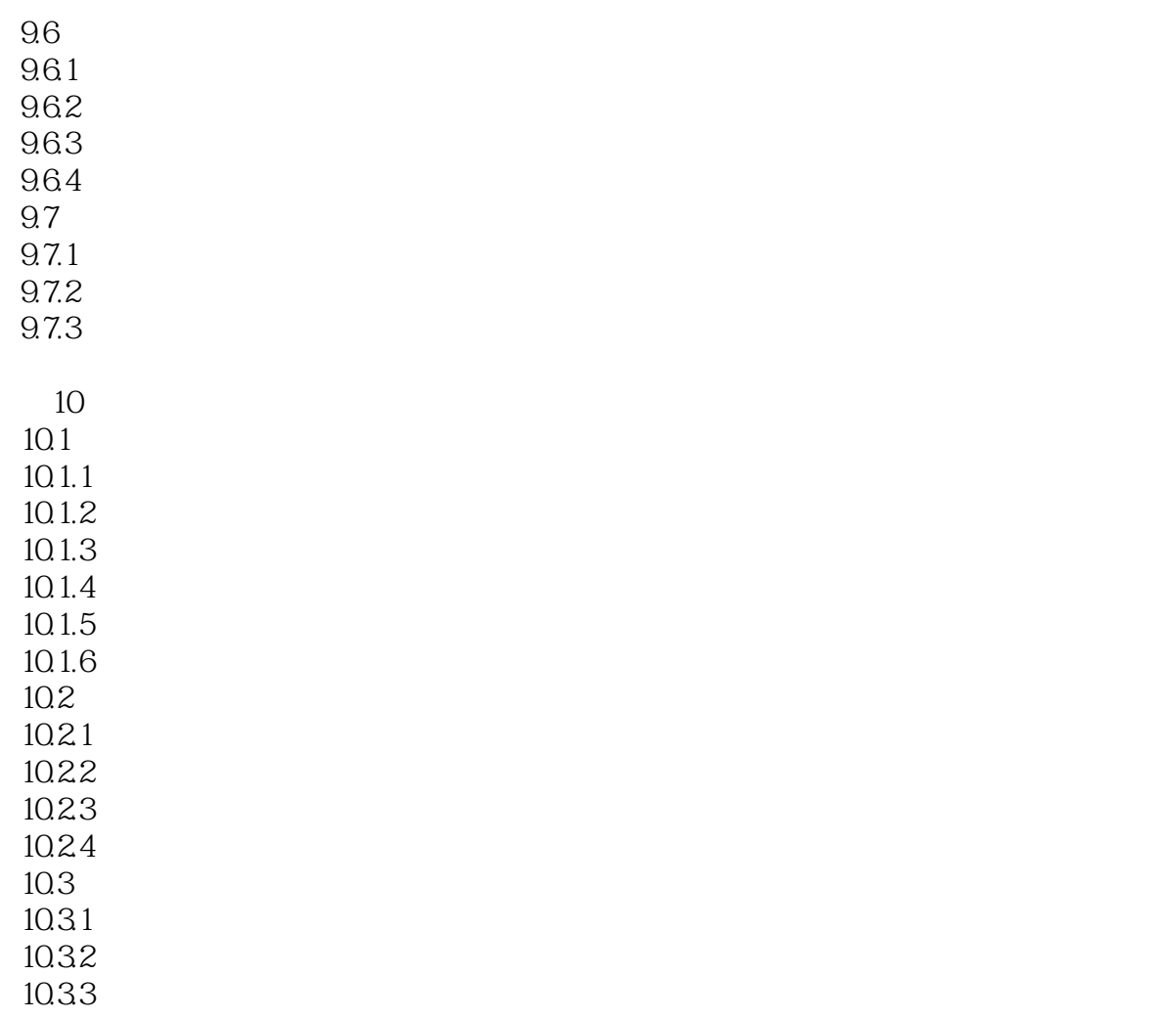

10.34

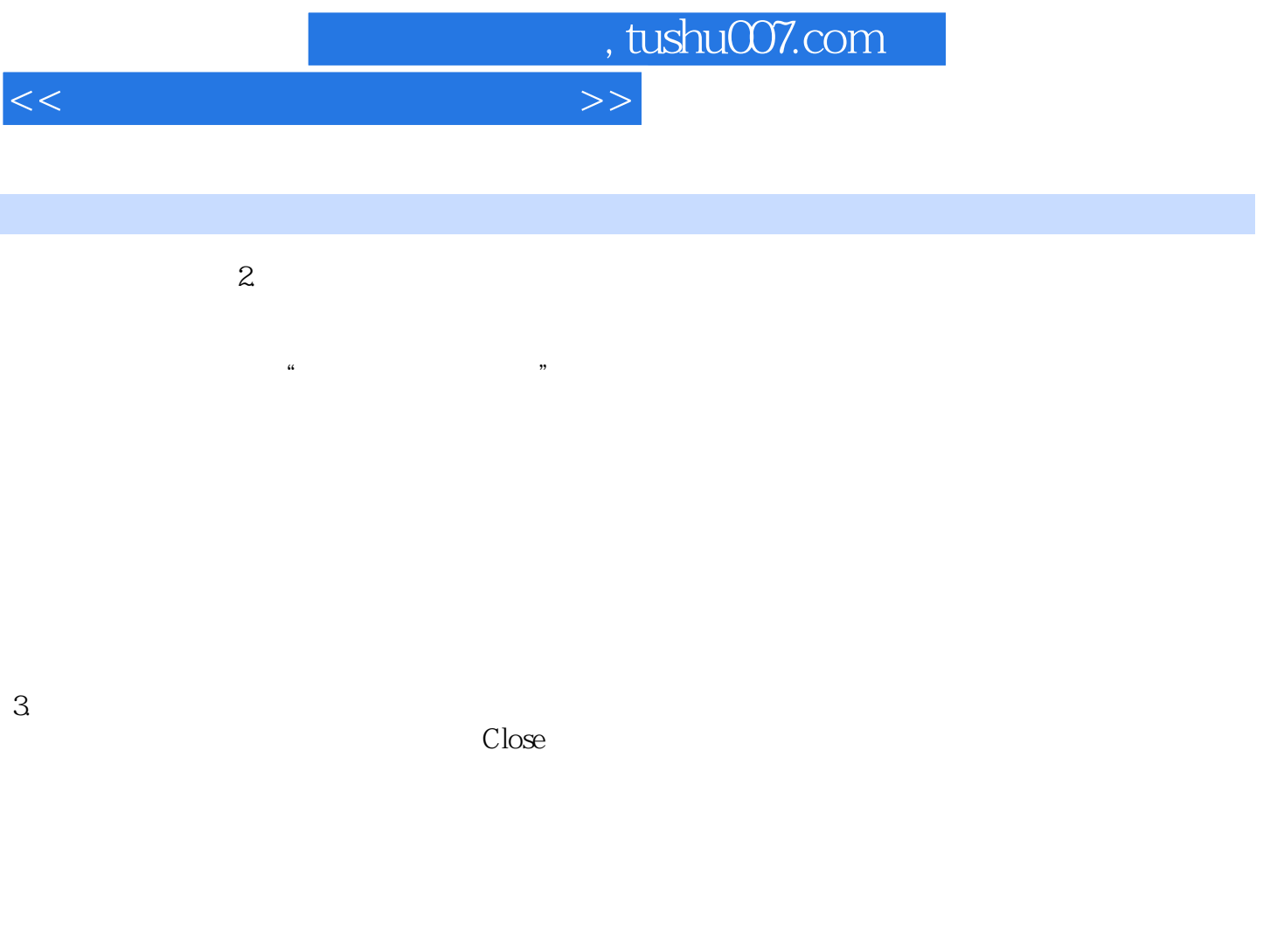

 $4.$ 

windows windows

Macintosh MS Windows Motif OS 2<br>Size  $Size$ 

 $5.$ Xerox Star MS Windows 1.0 Move  $\overline{X}$ 

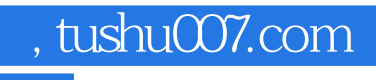

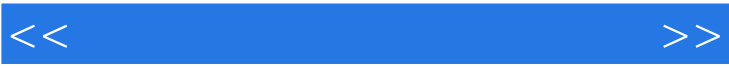

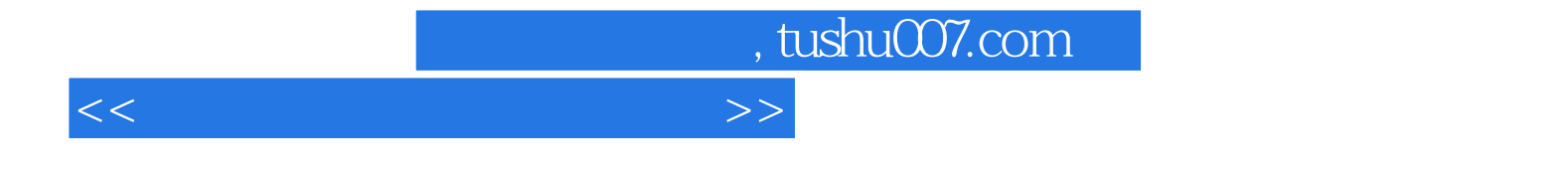

本站所提供下载的PDF图书仅提供预览和简介,请支持正版图书。

更多资源请访问:http://www.tushu007.com